Adobe Photoshop EXpress Serial Key Serial Key Free Download [Mac/Win]

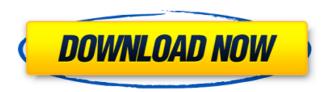

### Adobe Photoshop EXpress Free License Key

## Affinity Photo Affinity Photo is an image editing program designed for creation and manipulation of raster images. It has excellent visual effects (Photoshop's InDesign-like layers feature) and is built on similar programming languages as Photoshop, which, because of the cross-platform nature of the application, makes it an extremely powerful, versatile, and easy to use program. Download Affinity Photo from the Adobe site for free.

# **Adobe Photoshop EXpress Full Version For PC**

This tutorial will show you how to use a free and powerful image editor called GIMP to edit and create your own memes and text images. Step 1: Making an Image You'll create a blank image to start, but later you can add text and other embellishments like frames, text, and clip-art to the image. In this case, the image will be a rectangle. Simply right click on the background image and click on Rectangle with Grid. When creating a new image in the editor, keep the dimensions the same. Fill the space with a solid color, white in this case. To change the shape of the rectangle, drag the corners of the rectangle and resize the rectangle into different shapes. Finally, if you want to make the image a square, you can click the center square and drag it to the bottom-left corner. Click Cancel if you change the shape for some reason. Step 2: Text Instead of adding text to the images, you can add text to the image, using the built-in Text tools. You can make your text as big or small as you want, and you can draw text in any color or font. Start by selecting the Brush tool from the tools bar. Click on the text tool, and click and drag across the canvas to create your text. The color and font of the text will match the color and font of the background. Click the text tool again and select Text from the pop-up menu. Click and drag around the canvas until you have added your text. You can use the menu or the toolbars to change the text's color, font, size, and alignment. Step 3: Change the Background You can change the background and keep the text using the Clone Stamp tool, also in the tools bar. Select the Brush tool again, and click the Clone Stamp tool. Click the background where you want the new background to be, and click the big black square in the middle of the canvas. Clone Stamp the Background into the new rectangle and it will cover it. Select the option text from the pop-up menu. Click on the text tool again, and write your text. Step 4: Frames Frames can be added to images and can be used to add borders, outer-b a681f4349e

1/3

# Adobe Photoshop EXpress Crack + Activation Code

The French President and German Chancellor are exchanging the World Cup because they are friends. But this does not seem to fool the internet. After the World Cup final of France and Germany, we have seen on the internet some funny comments... For the French President, even the smallest problem can turn into a big crisis: if he has a fire on the way to an official event, or does not sleep well before a press conference, he could leave the impression that his country will be weaker... A year on from the Great Power Shift, the World's Number One Power is still a global player. The question is, how many are going to follow its vision? – The Economist, March 15, 2015 Traces of the Great Power Shift are all around us. Europe, the Balkans, and Ukraine are all looking to emulate the success of the BRIC countries. In this respect, the Azanian People's Democratic Republic (hereafter, the APDR) can be called an early adopter of the Great Power Shift. The Thabo Mbeki era, replete with its "Free Nelson Mandela" logic, was not full of hope for South Africa to attain its rightful place as a middle power with a role to play on the world stage. Zimbabwe was going through a transitional period. President (then Vice-President) Thabo Mbeki was hardly at the helm, and The Economist was saying that the world's number one power, India, was readying to come of age. The BRICs were talking the talk, while South Africa was just talking. In a manner of speaking, the APDR was propping up this youthful South African state of the moment, but there was little optimism and limited expectations of how this new post-apartheid governance situation would play out. Sure, President Mbeki left the country with some credit: his global AIDS conference in 2000 was an astute step to bring Africa into the global discussions of HIV/Aids. But in the end, this was still a coloured, black-majority country, just a few years away from hitting apartheid for good, and the ANC was still very much entrenched in this system and looking for ways to survive the new dispensation. Today, an entire generation of young South Africans are growing up with a very different outlook than the one held by their parents. A new media-literate generation is now to the fore, one with no memory of the white-min

### What's New in the?

{ "name": "hhvm-function-injection", "main": "./dist/extension.js", "version": "1.0.0", "authors": [ "Joshua Weiers" ], "license": "BSD-2-Clause", "description": "Automatic insertion of function injections for Hapi", "keywords": [ "hhvm" ], "homepage": "", "bugs": { "url": "" }, "repository": { "type": "git", "url": "" }, "ignore": [ ".\*", "\*\*/.\*", "node\_modules", "migrations", "tests" ] } The effect of the prolactin receptor agonist, JY-17E (N1-[4,5-bis(5-phenyl-1,2,4-oxadiazol-3-yl)phenyl]propanoyl-D-alpha-asparagine), in phosphorylation of prolactin receptor. Prolactin (PRL), through its receptor (PRLR), mediates the cellular actions of PRL. Previous studies have shown that PRL is mitogenic for mammary and pituitary tumor cells. In this study, we found that treatment of mouse AtT-20 pituitary tumor cells with JY-17E, a PRLR agonist, increased the expression of PRLR and the phosphorylation of its tyrosine residues. Similar results were observed in a clonal pituitary tumor cell line (GH3/M). The effect of JY-17E on PRLR and phosphorylation was dose- and time-dependent. This stimulatory effect was estrogen receptor (ER)-dependent in GH3 cells, since treatment with an antiestrogen, tamoxif

2/3

## **System Requirements For Adobe Photoshop Express:**

Windows XP/Vista/7/8 or higher 1 GHz or faster processor 512 MB or higher of RAM 256 MB or higher of free disk space Internet connection Recommended: Adobe Reader installed Download this free app from the Android Market, the iTunes App Store, or from the App Store in the App Store on the Mac.To understand the impact of inflammation on the joints of patients with RA, researchers examined blood and tissue samples of the patients and found that markers of inflammation, such as cytokines, which are released

#### Related links:

https://lit-island-60076.herokuapp.com/khaales.pdf

https://yachay.unat.edu.pe/blog/index.php?entryid=7462

https://calm-reaches-90497.herokuapp.com/elicla.pdf

https://www.venuscharity.org/system/files/webform/prekael598.pdf

 $\underline{http://www.freddypilar.com/adobe-photoshop-2021-version-22-universal-keygen-activator-pc-windows-final-2022/$ 

https://xenosystems.space/wp-content/uploads/2022/06/Adobe Photoshop 2022 Version 2301.pdf

https://homeworks.ng/wp-content/uploads/2022/06/Photoshop CS6.pdf

http://stv.az/?p=9680

https://www.cityofmound.com/sites/g/files/vyhlif6191/f/uploads/migrate\_the\_2040\_comprehensive\_plancompressed\_1.pdf

https://shobeklobek.com/photoshop-2021-version-22-1-1-torrent-mac-win/

https://emealjobs.nttdata.com/pt-pt/system/files/webform/adobe-photoshop-2021-version-225 3.pdf

https://educa.neurolabbo.com/blog/index.php?entryid=4204

https://www.albertofiorini.com/wp-content/uploads/2022/06/Photoshop\_CS5.pdf

 $\frac{https://whatchats.com/upload/files/2022/06/OEoFTTmScZAyjiiEepO8~30~293953f3812d253629292f7aa5bdb2~2022/06/OEoFTTmScZAyjiiEepO8~30~293953f3812d253629292f7aa5bdb2~2022/06/OEoFTTmScZAyjiiEepO8~30~293953f3812d253629292f7aa5bdb2~2022/06/OEoFTTmScZAyjiiEepO8~30~293953f3812d253629292f7aa5bdb2~2022/06/OEoFTTmScZAyjiiEepO8~30~293953f3812d253629292f7aa5bdb2~2022/06/OEoFTTmScZAyjiiEepO8~30~293953f3812d253629292f7aa5bdb2~2022/06/OEoFTTmScZAyjiiEepO8~30~293953f3812d253629292f7aa5bdb2~2022/06/OEoFTTmScZAyjiiEepO8~30~293953f3812d253629292f7aa5bdb2~2022/06/OEoFTTmScZAyjiiEepO8~30~293953f3812d253629292f7aa5bdb2~2022/06/OEoFTTmScZAyjiiEepO8~2022/06/OEoFTTmScZAyjiiEepO8~2022/06/OEoFTTmScZAyjiiIepO8~2022/06/OEoFTTmScZAyjiiIepO8~2022/06/OEoFTTmScZAyjiiIepO8~2022/06/OEoFTTmScZAyjiiIepO8~2022/06/OEOFTTmScZAyjiiIepO8~2022/06/OEOFTTmScZAyjiiIepO8~2020/06/OEOFTTmScZAyjiiIepO8~2020/06/OEOFTTmScZAyjiiIepO8~2020/06/OEOFTTmScZAyjiiIepO8~2020/06/OEOFTTmScZAyjiiIepO8~2020/06/OEOFTTTmScZAyjiiIepO8~2020/06/OEOFTTTmSc$ 

https://pascanastudio.com/adobe-photoshop-cc-2018-product-key-with-full-keygen-free-download/

https://learningyourbaby.com/uncategorized/adobe-photoshop-2022-version-23-0-2-keygen-exe/

https://www.careerfirst.lk/sites/default/files/webform/cv/Photoshop-2021\_24.pdf

https://farmaciacortesi.it/photoshop-2022-version-23-1-1-keygen-crack-setup-with-license-key-download-for-windows/

https://adarsi.org/cursos/blog/index.php?entryid=2137

https://claverfox.com/advert/smtp-server-provider-best-smtp-server-provider-in-india/

3/3